Organized by:

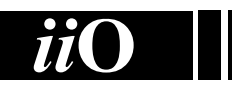

## International Informatics **Olympiad**

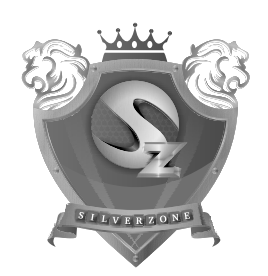

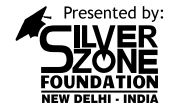

## **Silverzone Foundation** New Delhi, India

For supremacy in Mathematics www.silverzone.org

## CLASS 7<sup>th</sup> SAMPLE QUESTIONS

*The Actual Question Paper Contains 35 Questions. The Duration of the Test Paper is 40 Minutes.*

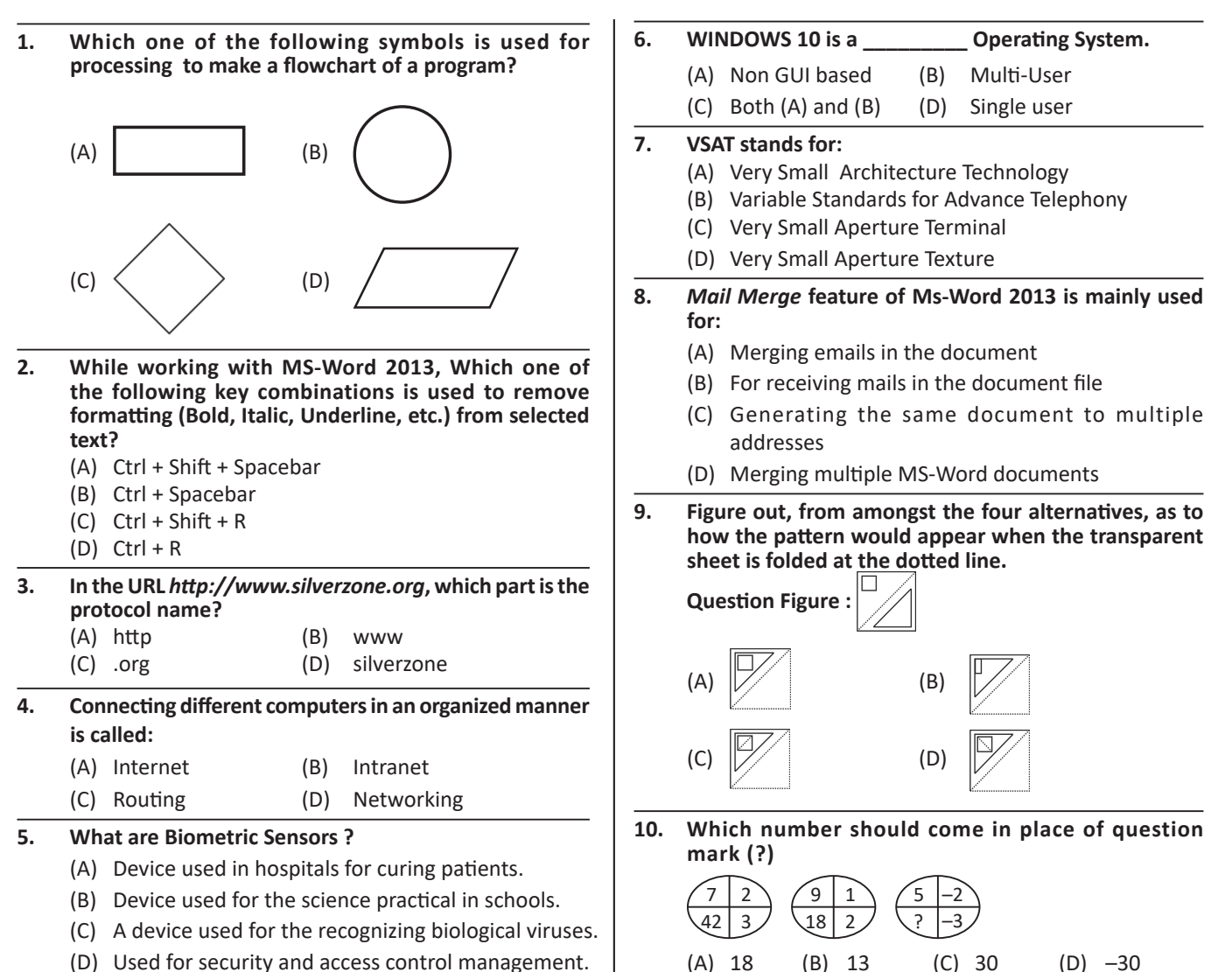

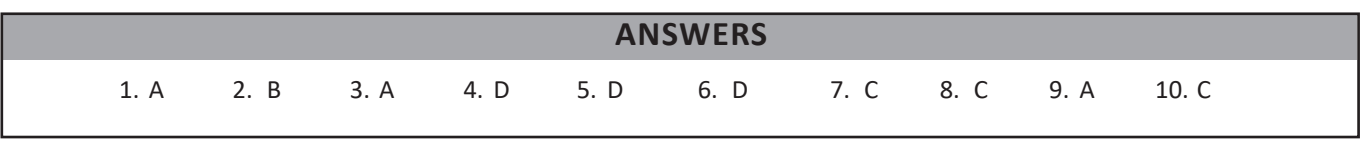

-------------